## **~その他:申込取消~**

■ご留意事項: ○弊社から差戻しとなったお申込みのデータを取消す場合の手順です。 (重複申込み、誤申込みの場合などに参照ください。) **○取消処理を行うことで、検索一覧画面から当該申込みデータが25ヶ月後に削除されます。(取消ししない場合は、残り続けます。) ○弊社から差戻しの前に、取消したいお申込みが発生した場合は、ほくでん契約センターまでご連絡をお願いいたします。**

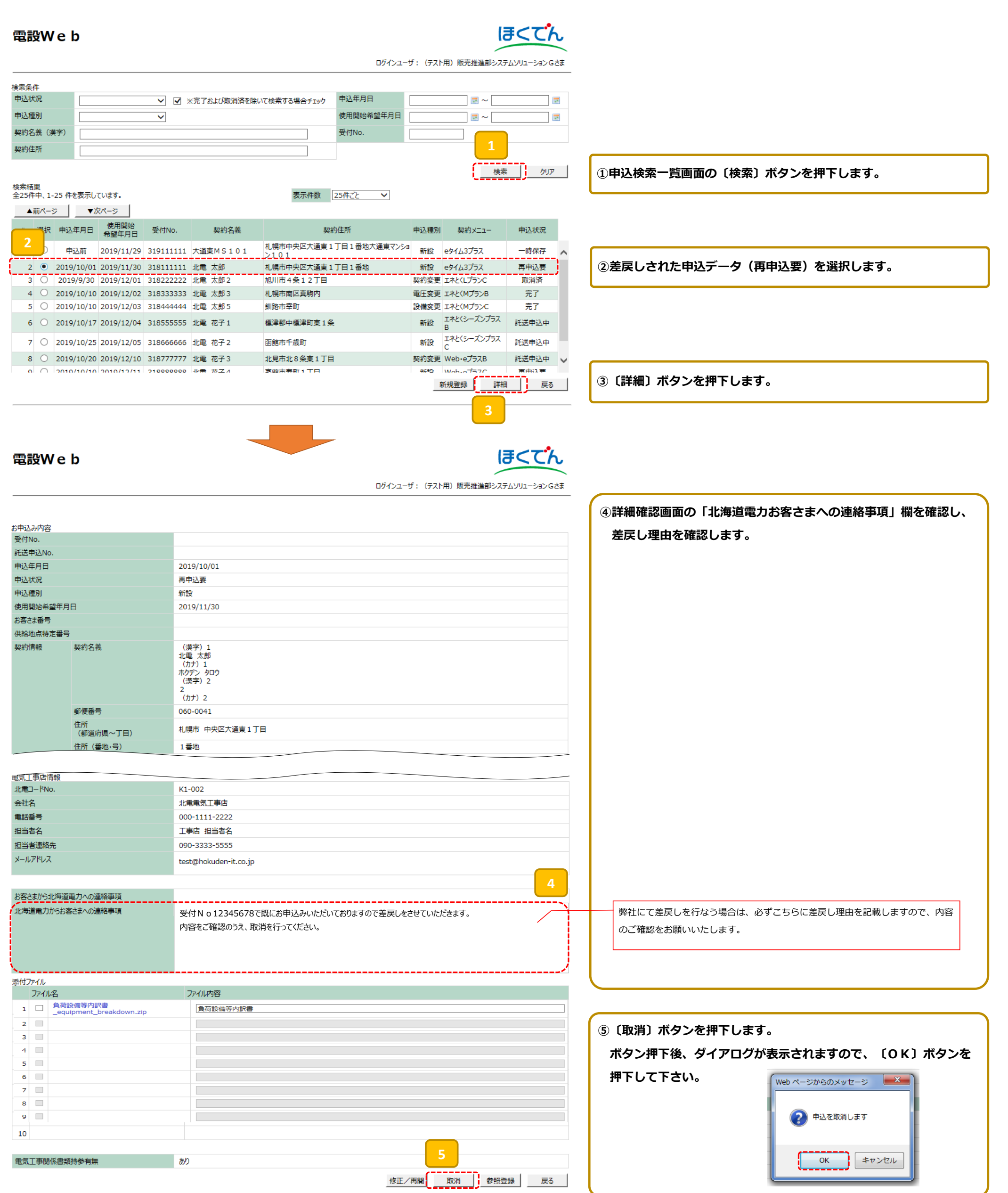

All Rights Reserved. Copyright @ HEPCO Hokkaido Electric Power Co., Inc.